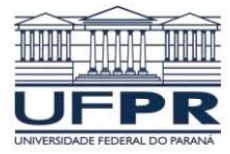

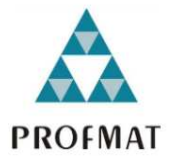

# **A OTIMIZAÇÃO DO BINÔMIO DE NEWTON**

Por:

Luiz Gonzaga Cechetto Junior

Curitiba

Novembro – 2013

# A OTIMIZAÇÃO DO BINÔMIO DE NEWTON

Luiz Gonzaga Cechetto Junior

Departamento de Matemática – UFPR

019081-980, Curitiba, PR

Brazil

cechettojr@yahoo.com.br

cechettojr@gmail.com

03 de novembro de 2013

Resumo

Neste artigo, apresentam-se algumas aplicações do binômio de Newton diferenciadas daquelas vistas no ensino médio.

**Palavras-Chave:** Binômio de Newton, Binômio, Newton, Teorema Binomial, Análise Combinatória, Probabilidade Binomial, Série de Taylor.

#### **Introdução**

Ao decorrer da História da Matemática, houve a majoração do contato da revolução científica nas diversas tecnologias. Essas que foram edificadas e desenvolvidas para auxiliar e se transformar de uma forma mais viável, com o intuito de aprimorar e confortar o modo de vida do homem. A Matemática tem papel principal nesta revolução, já que é base de todos os caminhos da ciência moderna. Cálculos, postulados, teoremas, fórmulas e linguagens algébricas, vieram pela urgência em procurar uma evolução constante e dentro deste amplo anseio, o grande desejo de ampliar algo com cada vez mais profundidade, de forma mais potente, com a maior exatidão possível e elegante perfeição. Na procura por esta suposta visão perfeita, a trilha do homem, quase sempre (senão sempre) passa pelos caminhos da Matemática, a base de todas as ciências.

 Em torno de uma visão contextual, este artigo propõe que todas as técnicas matemáticas sejam úteis e aplicáveis, tanto a nível matemático dentro de seu próprio ambiente, bem como sugerir aplicações práticas no cotidiano. Assim nesta seção a proposta é mostrar algumas aplicações do Binômio de Newton dentro do estudo das probabilidades, no desenvolvimento séries infinitas, assim como algumas aplicações elementares. O mais importante é observar a praticidade de resolução dos problemas com a utilização desta ferramenta engenhosa de Isaac Newton.

Iniciando nossa amostragem pelo estudo das probabilidades, lembremos que a probabilidade se define da forma, segundo *(Barroso, 2010)*:

*Em um espaço equiprovável, a probabilidade de ocorrência de um evento, indicada por P(E), é a razão entre o número de elementos do evento, N(E), e o número de elementos do espaço amostral, N(U):* 

$$
P(E) = \frac{n(E)}{n(U)}
$$

O número de elementos de um evento,  $n(E)$  ou mesmo do espaço amostral,  $n(U)$ , devem ser contados de acordo com a experiência envolvida. Para isso, temos ao nosso dispor a contagem simples (natural e aritmética). Também podemos dispor de contagem combinatória, para resolvermos problemas mais aprimorados e que exijam contagem mais aprimorada.

Dentre as situações que este artigo pretende tratar, temos as experiências cujo resultado só admite duas possibilidades: vencer ou não vencer, verdadeiro ou falso, masculino ou feminino, cara ou coroa, ou seja, sucesso ou insucesso. Para essas experiências distintas aplicamos o método binomial, utilizando os conceitos do Binômio de Newton.

 Portanto se uma experiência qualquer pode ocorrer de duas maneiras: *maneira x* e *maneira y*. Dessa forma, definimos que tal acontecimento só pode ocorrer da *maneira x* ou da *maneira y* , logo, a probabilidade de ocorrer tal maneira é de 50%para *x* ou para *y* .

De fato: *maneira x* ou *maneira*  $y \rightarrow x$  ou  $y \rightarrow x + y \rightarrow 50\% + 50\% = 100\%$ 

Resultado esse que define o percentual total de probabilidades. Logo, temos que em um acontecimento binomial, há  $(x + y)$  maneiras de ocorrer tal situação, tendo *x* e *y* probabilidades iguais de ocorrência. Porém, se essa situação ocorrer *n* vezes, teremos:

$$
\underbrace{(x+y)(x+y)\cdots(x+y)}_{\text{n factors } (x+y)} = (x+y)^n = \sum_{p=0}^n \binom{n}{p} x^{n-p} y^p
$$

 A cada termo deste binômio podemos assumir o valor exato da ocorrência de um evento *x* ou evento *y* para *n* situações positivas e (*n* − *p*) situações não positivas. Se tomarmos a ciência de que *x* possui probabilidade *p* de acontecer e *y* possui probabilidade *q* de

acontecer, então formulamos o método binomial com a seguinte descrição:

Se para uma determinada experiência, há somente duas possibilidades de ocorrência, sucesso ou insucesso, cujas probabilidades são *p* e *q*, respectivamente, então para a probabilidade de ocorrer *m* vezes os resultados procurados, em um total de n repetições da experiência, têm a expressão:

$$
P(E) = {n \choose m} \cdot p^m \cdot q^{n-m}
$$

Ou seja, um termo do binômio das probabilidades de ocorrências da *maneira x* ou da *maneira y* em *n* situações:  $(x + y)^n = (p + q)^n$ .

Vejamos nos itens 1 e 2, exemplos diretos da utilização desta relação binomial:

**1. Suponhamos que um casal tenha ao longo de sua vida um total de seis filhos, nessa experiência hipotética vamos calcular a probabilidade de cinco dos seis filhos serem meninos e apenas um ser menina:** 

 Para cada nascimento, temos sempre um resultado binomial: *p* ou *q* (menino ou menina), onde  $p = P(menino) = P(menina)$ 2  $p = P(menino) = P(menina) = q = \frac{1}{2}$ . Aplicando a relação modelada anteriormente, teremos:  $P(E) = \begin{pmatrix} n \\ n \end{pmatrix} p^m q^{n-m}$ *m n*  $P(E) = \frac{n}{m} p^m q^{n-k}$ J  $\backslash$  $\overline{\phantom{a}}$ l ſ  $=$   $\vert \int_{0}^{m} q^{n-m}$ , onde: *n* é o total de nascimentos e *m* é a quantidade de sucessos para onde o problema aponta, neste caso, *n=6* e *m=5*. Portanto:  $(menino) = \left| \begin{array}{c} 0 \\ 0 \end{array} \right| = \left| \begin{array}{c} 1 \\ 0 \end{array} \right| = \frac{0}{64} = \frac{3}{28} \approx 9,4\%$ 32 3 64 6 2 1 2 1 5  $6\left(1\right)^{5}\left(1\right)^{6-5}$  $\vert$  =  $\frac{0}{\epsilon t}$  =  $\frac{0}{\epsilon 2}$   $\approx$ J  $\backslash$  $\mathbf{I}$ l ſ  $\overline{\phantom{a}}$ J  $\backslash$  $\mathbf{I}$  $\setminus$ ſ  $\overline{\phantom{a}}$ J  $\backslash$  $\overline{\phantom{a}}$ l ſ = − *P menino* .

Então, a probabilidade de cinco dos seis filhos serem meninos e apenas um menina é aproximadamente *9,4%*.

 Logicamente, neste exemplo citamos uma experiência em que a probabilidade de ocorrência de uma maneira *x* é exatamente igual à probabilidade de ocorrência de uma maneira *y*, mas claro que não precisa ser necessariamente desta forma, pois a expressão binomial funciona para qualquer experiência que resulte apenas de duas maneiras.

Baseados nisto, observemos o item 3.2 abaixo, para maneira *x* diferente da maneira *y*:

#### **2. Uma escola tem 46% de seus alunos do sexo feminino. Num sorteio de quatro alunos, qual é a probabilidade de saírem duas alunas?**

Temos: *P(feminino)=46%* e *P(masculino) =54%.* Tomando *n=4* e *n=2*, segue:

$$
P(E) = {n \choose m} \cdot p^m \cdot q^{n-m} = {4 \choose 2} \left(\frac{46}{100}\right)^2 \left(\frac{54}{100}\right)^{4-2} \approx 37\%
$$

.

Portanto, a probabilidade de sortear duas alunas num sorteio de quatro alunos é de aproximadamente 37%.

Assim observamos que o Binômio de Newton auxilia o estudo das probabilidades que envolvem resultados binomiais. A praticidade aliada com a potencialidade do cálculo binomial mostra que até mesmo um estudante do ensino básico pode utilizá-lo com toda a simplicidade das operações com números reais.

 Analisemos o próximo item, onde faremos uso de: operações algébricas, substituições e expansão binomial:

#### **3. Qual a próxima parcela da expansão binomial na qual as três primeiras são:**  *1+12x+54x²***?**

Como as três primeiras parcelas são positivas, então todas são. Caso contrário, se a segunda parcela fosse *–12x*, então a quarta parcela da expansão seria negativa, pois haveria alternância de sinais, como podemos observar em:

$$
(a-b)^n = {n \choose 0} a^n b^0 - {n \choose 1} a^{n-1} b^1 + {n \choose 2} a^{n-2} b^2 - \dots + {n \choose n-2} a^{n-2} b^2 - {n \choose n-1} a^{n-1} b^1 + {n \choose n} a^0 b^n.
$$

Sabemos também que, no caso descrito no enunciado, *n* ≥ 3 , pois uma expansão binomial tem  $n+1$  parcelas, resultado importante na resolução: Queremos encontrar números  $a, b, e, n$  tais que

$$
(a+b)^n = {n \choose 0} a^n b^0 + {n \choose 1} a^{n-1} b^1 + {n \choose 2} a^{n-2} b^2 + \dots = 1 + 12x + 54x^2 \dots
$$

Comparando a primeira parcela da segunda igualdade e como *n>2*, temos

$$
\binom{n}{0} a^n b^0 = 1
$$

que é uma igualdade se e somente *a*=1. Usando este valor, e comparando o segundo termo, temos:

$$
\binom{n}{1}a^{n-1}b^1 = \binom{n}{1}b = nb = 12x
$$

isto é:

$$
b=\frac{12x}{n}.
$$

Analogamente a terceira parcela pode ser reescrita, para obtermos as seguintes identidades:

$$
\binom{n}{2}a^{n-2}b^2 = \binom{n}{2}b^2 = \frac{n(n-1)}{2}b^2 = 54x^2
$$

$$
b^2 = \frac{108x^2}{n(n-1)}.
$$

Substituindo *n*  $b = \frac{12x}{n}$  em  $b^2 = \frac{108x^2}{n(n-1)}$  $x^2 - 108x^2$ − = *n n*  $b^2 = \frac{108x^2}{(x-1)}$ , como *n* ≥ 3 e *x* ≠ 0, obtemos a seguinte equação:

$$
\frac{n^2 - n}{n^2} = \frac{108x^2}{144x^2}
$$

ou seja:

$$
\frac{n^2 - n}{n^2} = \frac{3}{4}
$$

$$
n^2 - 4n = 0.
$$

Como a potência do binômio deve ser positiva, concluímos que *n=*4.

Expandindo  $(a+b)^n$  com  $a=1$  e  $n=4$ , temos:

$$
(a+b)^n = (1+b)^4 = {4 \choose 0} + {4 \choose 1}b + {4 \choose 2}b^2 + {4 \choose 3}b^3 + {4 \choose 4}b^4 = 1+12x+54x^2...
$$

Comparando a segunda parcela das expansões acima, segue::

$$
\binom{4}{1}b = 12x
$$
  
4b = 12x  

$$
b = 3x
$$

Substituindo  $b = 3x$  encontramos o resultado almejado e também a expansão completa:

$$
(a+b)^n = (1+3x)^4 = 1+12x+54x^2 + {4 \choose 3} 1^1 (3x)^3 + {4 \choose 4} 1^0 (3x)^4 = 1+12x+54x^2+108x^3+81x^4
$$

Portanto, a próxima parcela da expansão binomial na qual as três primeiras são  $1+3x+54x^2$  $\acute{\text{e}}$ : 108 $x^3$ .

 Analisaremos no item 4, o que acontece com o termo independente da expansão binomial quando temos binômios do tipo  $(x \pm a)^n$  com *a* racional independente de *x* e o que acontece se *a* é dependente de *x*:

**4. Encontre o termo independente de** x na expansão de: 
$$
\left(x + \frac{1}{x}\right)^3 \left(x - \frac{1}{2}\right)^5
$$
.

Nos binômios  $(x \pm a)^n$  em que o valor de *a* é conhecido, o termo independente é sempre o último, fato este que pode ser conferido diretamente da expansão binomial:

$$
(x \pm a)^n = {n \choose 0} x^n a^0 \pm {n \choose 1} x^{n-1} a^1 + \dots \pm {n \choose n-1} x^1 a^{n-1} + {n \choose n} x^0 a^n.
$$

Então, na expansão de  $(x+a)^n (x+b)^m$ , com *a* e *b* independentes de *x*, temos como termo independente, após expandir os dois binômios e usar a propriedade distributiva da multiplicação em relação a adição:  $a^n b^m$ .

 Mas, em nossa proposta, o primeiro binômio tem seus dois valores dependentes de *x*. Por serem binômios de expoentes "pequenos", vamos expandi-los com auxílio do Triângulo de Pascal que gera os coeficientes de uma expansão binomial, assim não será necessário calcular os valores de combinações e nem o uso de fatoriais.

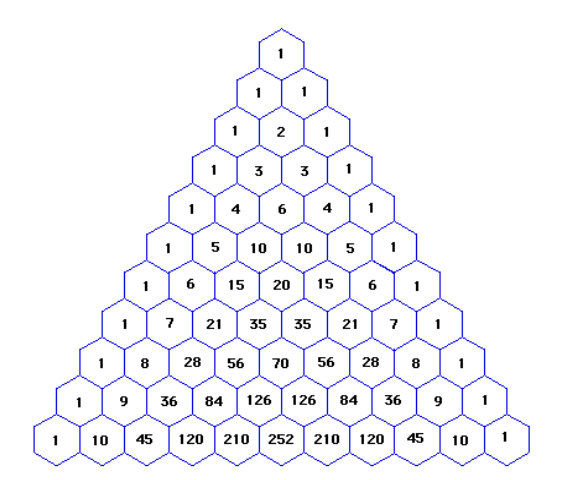

Figura 1: Triângulo de Pascal calculado até a 10ª linha.

Expandindo os dois binômios usando a quarta linha e a sexta linha do triângulo de Pascal, segue:

$$
\left(x + \frac{1}{x}\right)^3 \left(x - \frac{1}{2}\right)^5 = \left[x^3 \left(x^{-1}\right)^0 + 3x^2 \left(x^{-1}\right)^1 + 3x^1 \left(x^{-1}\right)^2 + 1x^0 \left(x^{-1}\right)^3\right].
$$
\n
$$
\left[1 x^5 \left(\frac{1}{2}\right)^0 - 5x^4 \left(\frac{1}{2}\right)^1 + 10x^3 \left(\frac{1}{2}\right)^2 - 10x^2 \left(\frac{1}{2}\right)^3 + 5x^1 \left(\frac{1}{2}\right)^4 - 1x^0 \left(\frac{1}{2}\right)^5\right]
$$
\n
$$
\left(x + \frac{1}{x}\right)^3 \left(x - \frac{1}{2}\right)^5 = \left(x^3 + 3x + 3x^{-1} + x^{-3} \left(x^5 - \frac{5}{2}x^4 + \frac{5}{2}x^3 - \frac{5}{4}x^2 + \frac{5}{16}x - \frac{1}{32}\right).
$$

Neste caso, o resultado procurado não é simplesmente o produto dos últimos termos de cada expansão. Note que se fôssemos utilizar a propriedade distributiva da multiplicação em relação à adição, após realizarmos todas as multiplicações e posteriormente adicionarmos ou subtrairmos todos os termos dependentes de *x*, sobrariam um ou alguns termos independentes, que adicionados ou subtraídos, resultariam no termo independente da expansão de

$$
\left(x+\frac{1}{x}\right)^3 \left(x-\frac{1}{2}\right)^5.
$$

Os termos independentes resultantes de cada produto acima são aqueles em que o expoente de *x* é nulo. Então, para neste caso não precisarmos efetuar 24 multiplicações: analisaremos somente aquelas em que isso acontece, ou seja, em que a soma dos expoentes de *x* nos produtos dos monômios das expansões seja zero.

Por inspeção, são apenas dois casos, a saber:

$$
+3x^{-1}\left(+\frac{5}{16}x\right) = \frac{15}{16}x^{-1+1} = \frac{15}{16}
$$

e

$$
+ x^{-3} \left( + \frac{5}{2} x^3 \right) = \frac{5}{2} x^{-3+3} = \frac{5}{2}.
$$

Portanto, o termo independente na expansão de

$$
\left(x+\frac{1}{x}\right)^3 \left(x-\frac{1}{2}\right)^5
$$

é a soma dos dois resultados anteriores, ou seja:

$$
\frac{15}{16} + \frac{5}{2} = \frac{55}{16}
$$

Observe agora, o triângulo de Pascal até a 11ª linha (figura 1):

Note que, na expansão binomial de  $(x + y)^n$  os coeficientes são coincidentes com as linhas do Triângulo de Pascal, conforme pode ser visto na Figura 1. É interessante notar a repetição de coeficientes a partir de *n=*1 (lembrando que conta-se a partir da linha 0) onde em cada linha, o primeiro valor é igual ao último, o segundo igual ao penúltimo e assim por diante. Também notamos que se *n* é ímpar, consequentemente a expansão tem número par de termos, com os dois valores centrais iguais, sendo estes os maiores números da linha correspondente. Se *n* é par, conseqüentemente há número ímpar de termos, então há um valor central que é também o maior da linha respectiva.

Nos itens 5 e 6, estudaremos binômios um pouco diferentes de  $(x + y)^n$  com a proposta de analisar se as colocações acima descritas servem para qualquer expansão binomial, para responder a seguinte indagação: O que acontece com os coeficientes das expansão de:  $(ax + b)^n$ , com *a* e *b* racionais?

## **5.** É possível dois termos consecutivos na expansão de  $(2x + 3)^9$  terem coeficientes iguais? **Se possível, quais são?**

 Note que, como *n=9*, então há 10 termos na expansão do binômio acima. Num binômio  $(x + y)^n$ , sabemos que há pares de coeficientes iguais, por exemplo, os termos centrais e o primeiro com o último, como visto anteriormente. Mas, neste caso estudado,  $(2x+3)$ <sup>9</sup> veremos que os números 2 e 3 exercem influência em cada coeficiente, podendo não ser os termos centrais ou dos termos de igual "distância" dos centrais serem os de iguais coeficientes. Inclusive, pode ser até que nem existam termos de coeficientes iguais. Convém notar aqui que, além de os coeficientes serem iguais, queremos que sejam oriundos de termos consecutivos.

Lembrando que podemos escrever a expansão do Binômio de Newton na forma compacta, segue a igualdade:

$$
(2x+3)^9 = \sum_{p=0}^{9} {9 \choose p} (2x)^{9-p} 3^p
$$

Considere  $\int_{0}^{3} |(2x)^{9-p} 3^p$ *p*  $9\bigg)(2x)^{9-p}3$  $\overline{\phantom{a}}$ J )  $\overline{\phantom{a}}$  $\setminus$ ſ o *p*-ésimo termo da expansão de  $(2x+3)$ <sup>9</sup>. Podemos então escrever

.

.

seu termo posterior, o  $(p+1)$ -éssimo termo, substituindo p por  $p+1$ :  $\begin{bmatrix} 5 \ -1 \end{bmatrix}$  $(2x)^{8-p}3^{p+1}$ 1 9  $\bigcap_{(2, x)^{8-p}2^{p+1}}$  $\overline{\phantom{a}}$ J  $\backslash$  $\overline{\phantom{a}}$ l ſ +  $(x)^{8-p}3^p$ *p*

Como queremos termos consecutivos com coeficientes iguais, vamos excluir  $x^{9-p}$  e  $x^{8-p}$  dos termos acima, sobrando somente os coeficientes. Vamos igualá-los para encontrar o valor de *p*:

$$
\binom{9}{p} 2^{9-p} 3^p = \binom{9}{p+1} 2^{8-p} 3^{p+1}.
$$

Que pode ser reescrita como

$$
\binom{9}{p} 2 = \binom{9}{p+1} 3
$$

Usando a notação fatorial, obtemos a equação seguinte:

$$
\frac{9!2}{p!(9-p)!} = \frac{9!3}{(p+1)!(8-p)!},
$$

que ao ser simplificada se torna

$$
\frac{2}{3} = \frac{9-p}{p+1}
$$

cuja única solução é

$$
p=5
$$

Observamos neste ponto que o problema proposto possui solução, pois como *p* é um número natural, então  $\begin{bmatrix} 2 \\ 2 \end{bmatrix}$ J )  $\overline{\phantom{a}}$ L ſ *p* 9  $e\begin{vmatrix} 1 \\ 2 \\ 2 \end{vmatrix}$ J )  $\overline{\phantom{a}}$ l ſ +1 9 *p* podem ser calculados em termos de *p*.

Com isso, ao substituirmos  $p=5$  em cada um deles, obtemos as parcelas:

$$
\binom{9}{p} (2x)^{9-p} 3^p = \binom{9}{5} (2x)^4 3^5 = \frac{9! \cdot 2^4 \cdot 3^5}{5! \cdot 4!} x^4 = 2^5 \cdot 3^7 \cdot 7 x^4 = 489888 x^4
$$

e

$$
\binom{9}{p+1} (2x)^{8-p} 3^{p+1} = \binom{9}{6} (2x)^3 3^6 = \frac{9! \cdot 2^3 \cdot 3^6}{6! \cdot 3!} x^3 = 2^5 \cdot 3^7 \cdot 7 x^3 = 489888 x^3
$$

Portanto, existem dois termos consecutivos de coeficientes iguais na expansão de  $(2x+3)^\circ$ , a saber:  $489888x^4$  e  $489888x^3$ , respectivamente o 6<sup>o</sup> e o 7<sup>o</sup> termos.

 Vamos estudar agora, no item 6, o maior coeficiente de uma expansão binomial, como já mencionado e observado, é comum serem os dos termos centrais para *n* ímpar e o do termo central para *n* par.

#### **6. Encontre o maior coeficiente da expansão do binômio**  $|2+\frac{\pi}{6}|$ : 3 2 9  $\overline{\phantom{a}}$ J  $\left(2+\frac{x}{2}\right)$ l ſ  $+\frac{x}{2}$

 Note que não se trata de um binômio em que os coeficientes da expansão podem ser diretamente "retirados" do Triângulo de Pascal. Portanto pode ser que o maior deles não seja o termo central. Vamos iniciar a resolução do problema proposto fazendo algumas manipulações algébricas para facilitar os cálculos: Notamos inicialmente que

$$
\left(2+\frac{x}{3}\right)^9 = \left(\frac{6+x}{3}\right)^9 = \frac{\left(x+6\right)^9}{3^9} = \frac{1}{3^9}(x+6)^9
$$

.

. Se

Então basta encontrar o maior coeficiente da expansão de  $(x+6)^9$ , ou seja

$$
\sum_{p=0}^{9} \binom{9}{p} x^{9-p} 6^p
$$

.

O coeficiente em questão é

$$
\binom{9}{p} 6^p
$$

onde *p* é um número inteiro, com  $0 \le p \le 9$ .

Vamos então estudar quando o coeficiente um termo qualquer  $\int_{0}^{1} 6^{p}$ *p* 6 9  $\overline{\phantom{a}}$ J  $\backslash$  $\begin{array}{c} \hline \end{array}$  $\setminus$ ſ é maior que o coeficiente  $\Big| \Big|^{p}$  6<sup>p+1</sup> 9  $\Big\vert_{\mathbf{p}^+}$  $\overline{\phantom{a}}$ )  $\overline{\phantom{a}}$ ſ *p* de seu termo posterior, ou seja, quando  $| \left| \left| 6^p \right| \right|$   $| 6^{p+1} \left|$ 9  $\int_0^p e^{p}$  >  $\int_0^p e^{p+1}$  $\overline{\phantom{a}}$  $\backslash$  $\overline{\phantom{a}}$ ſ  $\backslash$  $\overline{\phantom{a}}$  $\binom{9}{5^p}$  <sup>2</sup>  $\binom{9}{5^p}$ 

1 J  $\setminus$ + *p* 1 J L  $\int_0^p > \left( \int_0^p +$ J  $\setminus$ *p*  $\left\{ p\right\}$   $\left\{ p\right\}$ chegarmos a conclusão que isto não acontece, então o maior coeficiente será o do último termo. Caso contrário, calcularemos tal termo: A desigualdade

$$
\binom{9}{p}6^p > \binom{9}{p+1}6^{p+1},
$$

pode ser reescrita, fazendo uso da notação fatorial, como

$$
\frac{9!6^p}{p!(9-p)!} - \frac{9!6^{p+1}}{(p+1)!(8-p)!} > 0
$$

Colocando fatores em evidência, obtemos a seguinte desigualdade:

$$
\frac{9!6^p}{p!(8-p)!} \cdot \left(\frac{1}{9-p} - \frac{6}{p+1}\right) > 0
$$

Sabemos que todos os termos da expansão de 9 3  $2 + \frac{\pi}{2}$ J  $\left(2+\frac{x}{2}\right)$ J ſ  $+\frac{x}{2}$  são positivos e que devemos ter

8 − *p* ≥ 0 para que (8 − *p*)!≥ 0 faça sentido. Logo devemos ter inicialmente *p* ≤ 8. Também devemos ter

$$
\left(\frac{1}{9-p} - \frac{6}{p+1}\right) > 0.
$$

Como 0 ≤ *p* ≤ 8 , então a resolução de 1 6 9 1 + > − *p p* segue de forma direta, sendo equivalente

a *p* +1 > 36 − 6 *p*.

Com isso, temos *p* > 5 . Portanto, os valores possíveis de *p* são: 6, 7 ou 8.

Por breve inspeção, chegamos a conclusão que *p=8*. Então, basta calcular o 9º termo da expansão do binômio  $(x+6)^9$ :  $\int_{0}^{3} |x^1 6^8 = 9 \cdot 6^8 x$ 8 9  $x^1 6^8 = 9$ . J  $\backslash$  $\overline{\phantom{a}}$  $\setminus$ ſ .

Segue que, o 9º termo do binômio:  $\left(2+\frac{x}{2}\right)^3 = \left(\frac{6+x}{2}\right)^3 = \frac{(x+6)^3}{2^9}$  $9 (6 \cdot 1)^9 (16)^9$ 3 6 3 6 3  $\left(2+\frac{x}{2}\right)^{3} = \left(\frac{6+x}{2}\right)^{3} = \frac{(x+1)^{3}}{2}$ J  $\left(\frac{6+x}{2}\right)$ l  $\int_{0}^{3} = \left( \frac{6+1}{2} \right)$ J  $\left(2+\frac{x}{x}\right)$ l ſ  $+\frac{x}{a}$ ) =  $\left(\frac{6+x}{a}\right)^{3} = \frac{(x+6)^{9}}{2^{9}}$  é:

$$
\frac{9 \cdot 6^8 x}{3^9} = \frac{3^2 \cdot 2^8 \cdot 3^8}{3^9} x = 2^8 \cdot 3^3 x = 768x
$$

Portanto, o maior coeficiente da expansão do binômio 9 3  $2 + \frac{\pi}{2}$ J  $\left(2+\frac{x}{2}\right)$ l  $\left(2+\frac{x}{2}\right)^{9}$  é 768.

 Olhando mais adiante, podemos observar na Matemática superior o grande auxílio desta ferramenta que é o binômio de Newton, como em desenvolvimentos de séries infinitas e em demonstrações rígidas conhecidas.

No estudo de limites, tomemos o exemplo a seguir (7), direcionado ao ensino superior, que usa a expansão binomial para cálculo através da definição de derivada:

**7. Dada a função**  $f(x) = ax^n$ , sendo  $n \in IN$ , mostre que  $f'(x) = anx^{n-1}$ :

Pela definição de derivada, temos:

$$
f'(x) = \lim_{h \to 0} \left[ \frac{f(x+h) - f(x)}{h} \right].
$$

Desenvolvendo para,  $f(x) = ax^n$  segue:

$$
f'(x) = \lim_{h \to 0} \left[ \frac{a(x+h)^n - ax^n}{h} \right].
$$

 $E(x+h)^n$  nada mais é do que um binômio, portanto, aplicando o processo binomial, fica da forma:

$$
f'(x) = \lim_{h \to 0} \left\{ \frac{a \left[ \binom{n}{0} x^n h^0 + \binom{n}{1} x^{n-1} h^1 + \binom{n}{2} x^{n-2} h^2 + \dots + \binom{n}{n-1} x^1 h^{n-1} + \binom{n}{n} x^0 h^n \right] - ax^n}{h} \right\}
$$
  

$$
f'(x) = \lim_{h \to 0} \left\{ \frac{a \left( x^n + nx^{n-1} h + \frac{n(n-1)}{2} x^{n-2} h + \dots + nx h^{n-1} + h^n \right) - ax^n}{h} \right\}
$$

Colocando *h* em evidência, segue:

$$
f'(x) = \lim_{h \to 0} \left[ \frac{ah\left(nx^{n-1} + \frac{n(n-1)}{2}x^{n-2} + ... + nxh^{n-2} + h^{n-1}\right) + ax^n - ax^n}{h} \right]
$$

$$
f'(x) = \lim_{h \to 0} \left[ a\left(nx^{n-1} + \frac{n(n-1)}{2}x^{n-2}h + ... + nxh^{n-2} + h^{n-1}\right) \right].
$$

Como  $h \rightarrow 0$ , todas as parcelas entre parênteses tendem a zero, exceto a primeira, logo temos:

$$
f'(x) = a\left(nx^{n-1} + \frac{n(n-1)}{2}x^{n-2} \cdot 0 + \dots + nx \cdot 0^{n-2} + 0^{n-1}\right)
$$

$$
f'(x) = a(nx^{n-1} + 0 + 0 + \dots + 0)
$$

$$
f'(x) = anx^{n-1}.
$$

Portanto,  $f(x) = ax^n \Rightarrow f'(x) = anx^{n-1}$ , como queríamos demonstrar.

Em outra situação encontramos a famosa série de Maclaurin, que entre outras coisas, pode ser usada para aproximar os valores de raízes. Com um pequeno artifício, trocamos a função pelo Binômio de Newton e desenvolvendo chegamos ao resultado esperado.

A serie de Maclaurin é dada por:

$$
P_n(x) = f(a) + \frac{f'(a)}{1!}(x-a) + \frac{f''(a)}{2!}(x-a)^2 + \frac{f'''(a)}{3!}(x-a)^3 + \dots + \frac{f^{(n)}(a)}{n!}(x-a)^n
$$

.

 Note que se trata de uma série finita para todo *n* natural e que o resultado encontrado é um polinômio, por exemplo:

$$
f(x) = (a+x)^3:
$$

Temos:  $f'(x) = 3(a+x)^2$ ;  $f''(x) = 6(a+x)$ ;  $f'''(x) = 6$ ;  $f^{(4)}(x) = 0$  e todas as derivadas superiores a 4ª ordem, neste caso, são nulas.

Então, aplicando na série de Maclaurin:

$$
P_n(x) = f(a) + \frac{f'(a)}{1!}(x-a) + \frac{f''(a)}{2!}(x-a)^2 + \frac{f'''(a)}{3!}(x-a)^3 + \frac{f^{(4)}(a)}{4!}(x-a)^4 + \dots
$$
  

$$
P_n(x) = (x+a)^3 + \frac{3(a+x)^2}{1}(x-a) + \frac{6(a+x)}{2!}(x-a)^2 + \frac{6}{6}(x-a)^3 + \frac{0}{4!}(x-a)^4 + 0 + 0 \dots
$$
  

$$
P_n(x) = (x+a)^3 + 3(a+x)^2(x-a) + 3(a+x)(x-a)^2 + (x-a)^3
$$

Note que a série de Maclaurin para *n* natural gera um polinômio, ou seja, grau finito.

Mas, se 2  $n = \frac{1}{2}$ , isso não verdade, conforme observamos no exemplo a seguir: Para  $f(x) = (a + x)^{\frac{1}{2}}$ , temos:  $f'(x) = \frac{1}{2}(a + x)^{-\frac{1}{2}}$ 2  $f'(x) = \frac{1}{2}(a+x)^{-\frac{1}{2}}; \quad f''(x) = -\frac{1}{4}(a+x)^{-\frac{3}{2}}$ 4  $f''(x) = -\frac{1}{2}(a+x)^{-\frac{3}{2}}; \quad f'''(x) = \frac{3}{8}(a+x)^{-\frac{5}{2}}$ 8  $f'''(x) = \frac{3}{2}(a+x)^{-\frac{5}{2}}$  e  $f^{(4)}(x) = -\frac{15}{16}(a+x)^{-\frac{7}{2}}$ 16  $f^{(4)}(x) = -\frac{15}{16}(a+x)^{-\frac{7}{2}}$ .

Portanto, nenhuma derivada de ordem superior será nula. Note também que há alternância de sinais das derivadas. Então, ao aplicar na série de Maclaurin, não teremos um polinômio, mas sim uma série infinita, como veremos no exemplo a seguir, que fornecera um pequeno gerador de aproximações razoáveis para raízes quadradas:

#### **8. Série de Maclaurin**

O objetivo é usar de forma indireta o Binômio de Newton, pois neste caso, *n* não é um número natural, então usaremos a série binomial. Para isto, note que não serão feitas majorações sobre a Série de Maclaurin e que assumiremos valores fixos em determinados momentos. Por fim, encontraremos uma aproximação razoável para  $\sqrt{2}$  e de forma semelhante, faremos o mesmo para outros irracionais:

A série de Taylor (ou de Maclaurin) de uma função *f* é escrita sob a forma:

$$
P_n(x) = f(a) + \frac{f'(a)}{1!}(x-a) + \frac{f''(a)}{2!}(x-a)^2 + \frac{f'''(a)}{3!}(x-a)^3 + \frac{f^{(4)}(a)}{4!}(x-a)^4 + \dots
$$

No caso especial em que *a=*0, temos a Série de Maclaurin da função *f* :

$$
\sum_{k=0}^{\infty} \frac{f^{(k)}(0)}{k!} x^k = f(0) + f'(0)x + \frac{f'(0)}{2!} x^2 + \dots + \frac{f^{(n)}(0)}{n!} x^n + \dots
$$

Se trocarmos a função por  $(a + x)^n$ , teremos o seguinte:

$$
(a+x)^n = a^n + \frac{na^{n-1}x}{1!} + \frac{n(n-1)a^{n-2}x^2}{2!} + \frac{n(n-1)(n-2)a^{n-3}x^3}{3!} + \frac{n(n-1)(n-2)(n-3)a^{n-4}x^4}{4!} + \dots + x^n
$$

que é o desenvolvimento do Binômio de Newton.

 No caso em que *n* não é natural, temos uma série binomial de expansão infinita, com *p* variando de 0 até ∞. Tomando  $\binom{n}{n} = \frac{n(n-1)\cdots(n-p+1)}{n}$ !  $1) \cdots (n-p+1)$ *p*  $n(n-1)\cdots(n-p)$ *p*  $n\}$   $n(n-1)\cdots(n-p+1)$  $\vert$  = J  $\backslash$  $\overline{\phantom{a}}$ J ſ , consideremos o caso em que da

expansão infinita com *a* =1 e 2  $n = \frac{1}{2}$ . Segue que:

$$
(1+x)^{\frac{1}{2}} = 1^{\frac{1}{2}} + \frac{\frac{1}{2} \cdot 1^{\frac{1}{2}-1} \cdot x}{1!} + \frac{\frac{1}{2} \left(\frac{1}{2}-1\right) \cdot 1^{\frac{1}{2}-2} \cdot x^2}{2!} + \frac{\frac{1}{2} \left(\frac{1}{2}-1\right) \left(\frac{1}{2}-2\right) \cdot 1^{\frac{1}{2}-3} \cdot x^3}{3!} + \frac{\frac{1}{2} \left(\frac{1}{2}-1\right) \left(\frac{1}{2}-2\right) \left(\frac{1}{2}-3\right) \cdot 1^{\frac{1}{2}-4} \cdot x^4}{4!} + \frac{\frac{1}{2} \left(\frac{1}{2}-1\right) \left(\frac{1}{2}-2\right) \left(\frac{1}{2}-3\right) \left(\frac{1}{2}-4\right) \cdot 1^{\frac{1}{2}-5} \cdot x^5}{5!} + \dots
$$
\n
$$
(1+x)^{\frac{1}{2}} = 1 + \frac{1}{2}x + \frac{\frac{1}{2} \left(\frac{1}{2}-1\right)}{2!}x^2 + \frac{\frac{1}{2} \left(\frac{1}{2}-1\right) \left(\frac{1}{2}-2\right)}{3!}x^3 + \frac{\frac{1}{2} \left(\frac{1}{2}-1\right) \left(\frac{1}{2}-2\right) \left(\frac{1}{2}-3\right)}{4!}x^4 + \dots
$$
\n
$$
(1+x)^{\frac{1}{2}} = 1 + \frac{1}{2}x + \frac{\frac{1}{2} \left(-\frac{1}{2}\right)}{2!}x^2 + \frac{\frac{1}{2} \left(-\frac{1}{2}\right) \left(-\frac{3}{2}\right)}{3!}x^3 + \frac{\frac{1}{2} \left(-\frac{1}{2}\right) \left(-\frac{3}{2}\right) \left(-\frac{5}{2}\right)}{4!}x^4 + \dots
$$

Logo, temos que:

$$
(1+x)^{\frac{1}{2}} = 1 + \frac{x}{2} - \frac{x^2}{8} + \frac{x^3}{16} - \frac{5x^4}{128} + \frac{7x^5}{256} - \frac{21}{1024}x^6 + \frac{33}{2048}x^7...
$$

Trocando o valor de *x* por números naturais, teremos um pequeno gerador de aproximações de raízes quadradas. Por exemplo, se *x=*1:

$$
(1+1)^{\frac{1}{2}} \approx 1 + \frac{1}{2} - \frac{1^2}{8} + \frac{1^3}{16} - \frac{5 \cdot 1^4}{128} + \frac{7 \cdot 1^5}{256} - \frac{21 \cdot 1^6}{1024} + \frac{33 \cdot 1^7}{2048}
$$

$$
(1+1)^{\frac{1}{2}} \approx 1 + \frac{1}{2} - \frac{1}{8} + \frac{1}{16} - \frac{5}{128} + \frac{7}{256} - \frac{21}{1024} + \frac{33}{2048}
$$

$$
(1+1)^{\frac{1}{2}} \approx 1,416504.
$$

Observe que o valor acima encontrado é uma aproximação bem razoável para  $(1+1)^{\frac{1}{2}} = 2^{\frac{1}{2}} = \sqrt{2} = 1,41421356...$ 1 2  $+1)^{\frac{1}{2}} = 2^{\frac{1}{2}} = \sqrt{2} =$ 

Se aumentarmos o número de parcelas, melhor será a aproximação, mas note que esta aproximação vai ficando cada vez mais "devagar", pois as parcelas adicionadas, em módulo, ficam cada vez menores.

O valor obtido pela série de Maclaurin para  $\sqrt{2}$  teve um erro inferior a 0,003.

 A critério do leitor, por exemplo, o mesmo procedimento feito acima pode ser feito substituindo *x*=2 para encontrar uma aproximação para  $\sqrt{3}$ .

#### **Conclusão**

Após estudar esta pequena, mas, grandiosa ferramenta sobre um ramo específico da Matemática, o Binômio de Newton, observa-se como é viva a existência da Matemática na História. Assim como todo o progresso, todas as realizações sociais, independências federativas de várias nações, libertações de etnias raciais, religiosas, todas essas questões tiveram sua imensa caminhada na história até os dias de hoje para que encontrassem uma luz, um significado, um encontro aos seus objetivos. Desta forma é a caminhada Matemática em direção aos seus pontuais objetivos e alvos. Com cada pesquisa, leitura, ou a simples audiência de ensinamentos matemáticos, percebemos as grandes implicações vividas pelos protagonistas dos conhecimentos científicos. Newton propiciou realizações grandiosas a partir de seus estudos, deixando um legado surpreendente e, o que podemos fazer por ele é simplesmente honrá-lo, tentando prolongar este legado mais e mais, por muito tempo, para que a Matemática se aplique com cada vez mais profundidade e sua história se prolongue até os confins da humanidade.

> *O que sabemos é uma gota; o que ignoramos é um oceano.*  ISAAC NEWTON. 1642 - 1727

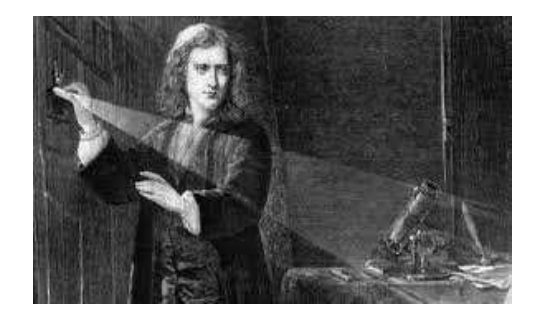

### **REFERÊNCIAS BIBLIOGRÁFICAS**

BACHX, Arago de Carvalho; POPPE, Luiz M. B. TAVARES, Raymundo N. O. **Pelúdio à análise combinatória**. São Paulo: Nacional, 1975.

BARRETO FILHO, Benigno. **Matemática Ensino Médio**. São Paulo: FTD, v. Único, 2000.

BARROSO, Juliane Matsubara. **Conexões com a Matemática**. São Paulo: Moderna, v. 2, 2010.

BOYER, Carl Benjamin. **História da Matemática**. 2. ed. Brasil: Edgard Blucher IV, 1996.

CERQUEIRA, Dermeval Santos; CRUZ, Eduardo Sales; TRAMBAIOLLI, Egidio Neto. **O Universo da Matemática Ensino Médio**. São Paulo: Escala Educacional, v. Único, 2007.

COOLIDGE, J. L. **The Story of the Binomial Theorem**. Harvard University: p.147-157, mar. 1949.

DANTE, Luiz Roberto. **Matemática Ensino Médio** São Paulo: Moderna, v. Único, 2005.

DRUCK, Sueli. **Coleção Explorando o Ensino da Matemática**. Brasília: MEC, v. 2, 2004.

EVES, Howard. **Introdução à História da Matemática**. Campinas: Unicamp, SP, 2004.

GARBI, Gilberto G. **O Romance das Equações Algébricas**. 4. ed. São Paulo: Livraria da Física, 2010.

GIOVANNI, José Ruy. **Matemática Fundamental**: uma nova abordagem Ensino Médio. São Paulo: FTD, v. Único, 2002.

HAZZAN, Samuel. **Fundamentos da Matemática Elementar**: Combinatória Probabilidade. 6. ed. São Paulo: Atual, v. 5, 1993.

KARLSON, Paul. **A Magia dos Números***.* Rio de Janeiro: Globo,1961.

LIMA, Elon Lages. et al. **A Matemática do Ensino Médio**. Rio de janeiro: SBM, v. 2, 2009.

LIMA, Elon Lages. et al. **A Matemática do Ensino Médio**. Rio de janeiro: SBM, v. 4, 2010.

MATHEMATICAL DATABASE. **Binomial Theorem**. 2003. Disponível em: <http://www.mathdb.org/notes\_download/elementary/algebra/ae\_A3.pdf>. Acesso em: 12 mar. 2013.

MATHEMATICAL INTENTIONS. **The Binomial Series of Isaac Newton***.* EUA: 2009. Disponível em: <http://www.quadrivium.info/MathInt/Notes/WallisNewtonRefs.pdf> Acesso em 20 Dez. 2012.

MATH IS FUN. **Enjoy Learning**: Binomial Theorem. EUA: 2013. Disponível em: <http://www.mathsisfun.com/algebra/binomial-theorem.html>. Acesso em: 12 abr. 2013.

MIKE CYNN. **Pascal's Triangle**. EUA: 1998. Disponível em: <http://mike.cynn.com/applets/pascal>. Acesso em: 15 jan. 2013.

MINISTÉRIO DA EDUCAÇÃO. **Parâmetros Curriculares Nacionais**: ensino médio. Brasília: MEC, 1999.

PAIVA, Manoel. **Matemática Ensino Médio**. São Paulo: Moderna, v. Único, 2003.

SIMMONS, George F. **Cálculo com Geometria Analítica**. São Paulo: McGraw-Hill, 1987.

THE NUMBER WARRIOR. **Q\*Bert Teaches the Binomial Theorem**. EUA: 2010. Disponível em:<http://numberwarrior.wordpress.com/2010/05/23/qbert-teaches-the-binomialtheorem/>. Acesso em: 25 jan. 2013.

UNIVERSIDADE FEDERAL FLUMINENSE. **O Triângulo de Pascal**: matemática análise de dados e probabilidade. Rio de Janeiro: 2009. Disponível em: <http://www.uff.br/cdme/pascal/pascal-html/pascal-br.html>. Acesso em: 04 fev. 2013.